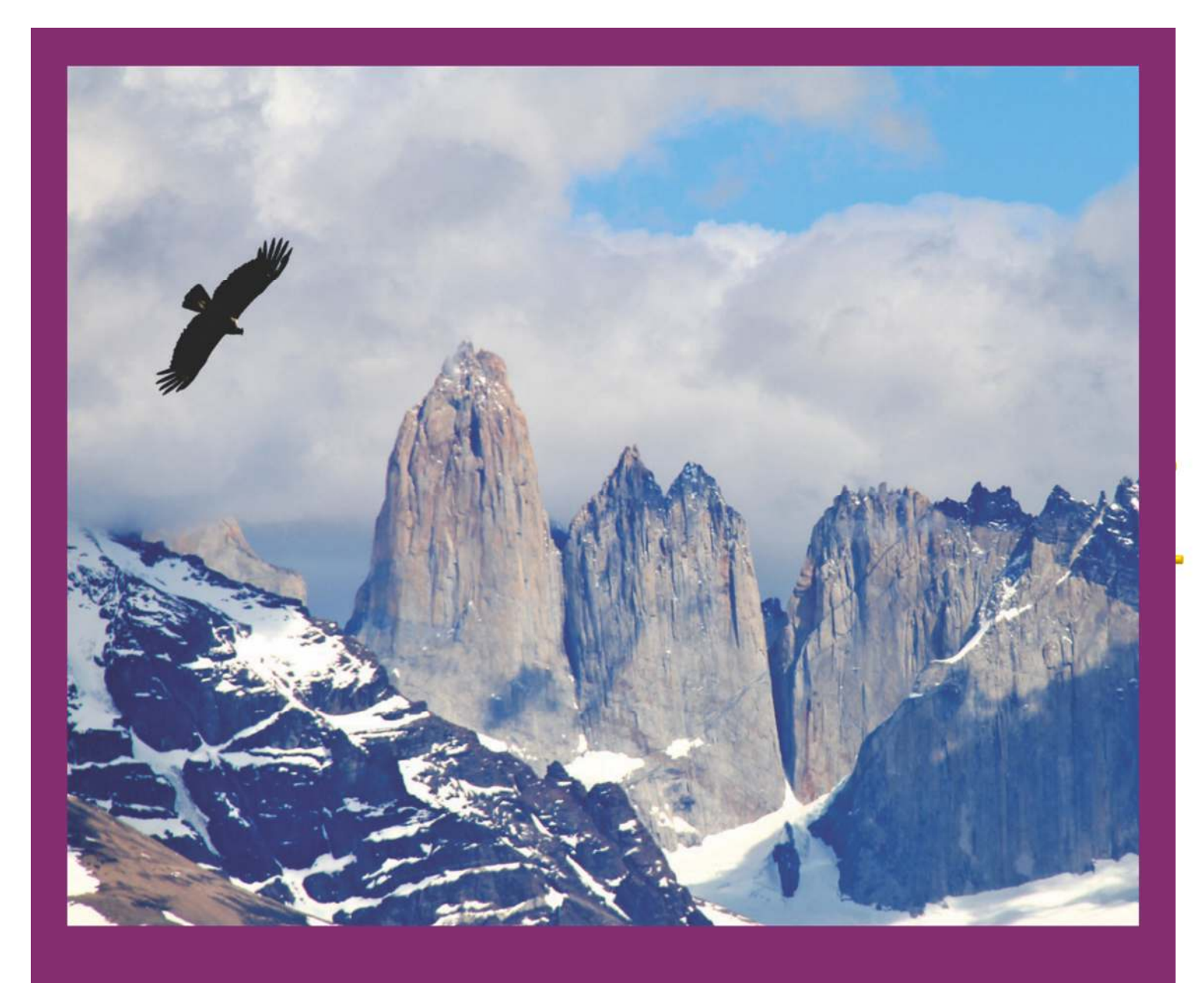

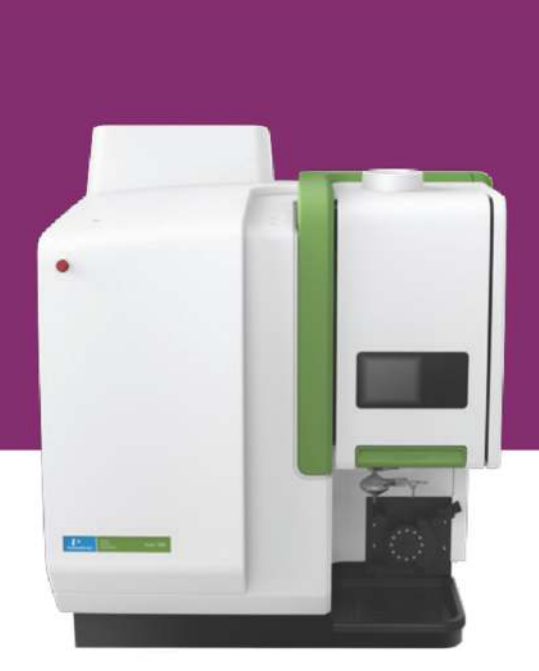

# اسپكتروفتومتر پلاسما جفت شده القايي **ICP**

# **Avio500**

اسپکتروفتومتر پلاسما جفت شده القايي ICP مدل Avio500 يک اسپکتروفتومتر هم زمان واقعي، دوگانه و يک اسپکترومتر پلاسما جفت شده القايي ICP-OES جمع و جور است. اسپكتروسكوپي پلاسما جفت شده القايي ICP-OES مدل Avio500 از پلاسما عمودی بهره می برد و برای رسیدن به حتی سخت ترین نمونه ها، نمونه های ماتریکس بالا بدون رقت، تولید، بهره وری و بازده سریعتر سرمایه گذاری طراحی شده است.

### ويژگي هاي اسپكتروفتومتر پلاسما جفت شده القايي ICP مدل Avio500

- حروجي بالا با هزينه كم
- با یک سیستم واقعا همزمان، حساسیت بالا و رزولوشن بالاتر، اسپکتروفتومتر پلاسما جفت شده القایی ICP مدل Avio $500$

به آزمایشگاه شما کمک می کند که نمونه های سخت بیشتری را آنالیز نمایید.

- تلورانس ماتریس بی نظیر با طراحی شعله عمودی  $\bullet$
- $>$  كمترين مصرف آرگون نسبت به تمام محصولات طيف سنج پلاسما جفت شده القايي ICP-OES حداقل 50٪ كمتر از سایر سیستم ها گاز آرگون مصرف می کند.
- $\bullet$  اسپکتروفتومتر پلاسما کوپل شده القایی ICP مدل Avio500 حاوی تصحیح پس زمینه همزمان برای زمان نمونه برداری  $\bullet$ سریع تر و اطلاعات دقیق تر
- $\bullet$  توان بالا با تكنولوژي ديد دوگانه اسپكترومتر پلاسما كوپل شده القايي ICP-OES مدل Avio500، كه براي به دست آوردن اطلاعات همزمان و تعمیر و نگهداری معمول روزمره فعال می شود.

اکنون زمان گسترش منابع و محدوده های مورد استفاده کاربران می باشد. اکنون زمان استفاده از اسپکتروفتومتر پلاسما جفت شده القايي ICP مدل Avio500 مي باشد.

# toshar.con

### اسپکترومتر پلاسما جفت شده القایی ICP-OES مدل Avio500 ، متخصص و موثر

اسپكتروفتومتر كوپل القايي پلاسما ICP-OES مدل Avio500 نسل پنجم محصولات اسپكتروفتومتر كوپل القايي پلاسما با 40 مگاهرتز ، ژنراتور RF حالت جامد با حركت آزاد كه قابل تنظيم از 1000تا 1500وات با افزايش 1 وات مي باشد . كنترل توان واقعي ، قدرت پلاسما را در نقطه تنظیم نگه می دارد و حتی هنگام تغییر نمونه نیز این تنظیمات را انجام می دهد. تكنولوژي پلاسماي Flat Plate آن را تولید و نگهداری می کند. این پلاسما تقریبا نصف سیستم های کویل آرگون مصرف می کند.

با توجه به ویژگی های اسپکتروفتومتر پلاسما جفت شده القایی ICP-OES مدل Avio500 که برای بازده بالا در آزمایشگاه ها طراحی شده است، می توان آنالیزها را در حداقل زمان سریعا انجام دهد .

پلاسما عمودی با مشعل تغییر سریع تعبیه شده در اسپکترومتر پلاسما جفت شده القایی ICP مدل Avio500

شعله عمودي سيستم اسپكتروفتومتر پلاسما جفت شده القايي ICP مدل Avio500 سازگاري ماتريس بي نظير و كاهش تعمير و نگهداری را ارائه می کند. طراحی اسپکترومتر پلاسما جفت شده القایی ICP-OES مدل Avio500 به شما اجازه می دهد تا تنظیمات را حتی زمانی که سیستم در حال اجرا است به سرعت و به آسانی انجام شود. انژکتور قابل تغییر مستقل از مشعل ، با نگهداری ساده و پتانسیل شکست کاهش یافته مے, باشد.

مشعل عمودي اسپكترومتر پلاسما جفت شده القايي ICP-OES مدل Avio500 داراي ويژگي هاي زير مي باشد:

- تنظیم اتوماتیک برای تنظیم عمق سازگار
- سازگاری برای استفاده از انواع نبولایزر ها و اتاق های اسپری

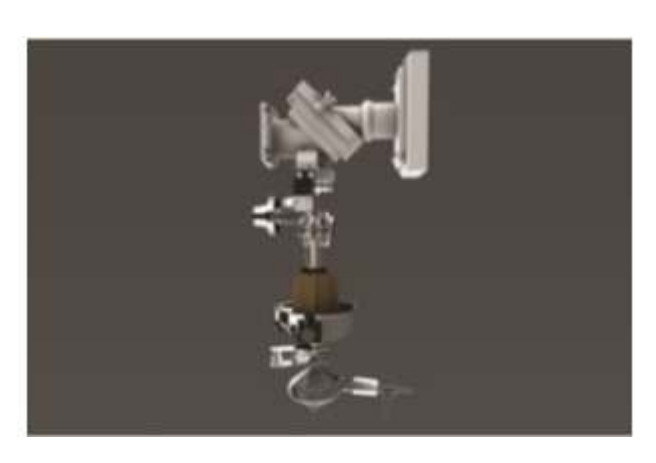

### فن آوري پلاسما Flat Plate در اسپكترومتر پلاسما جفت شده القايي ICP مدل Avio500

تکنولوژی انحصاری PerkinElmer یک پلاسمای مقاوم در برابر ماتریس را با استفاده از نصف مقدار آرگون نسبت به سیستم های دیگر تولید می کند. دو میدان القایی صفحه تخت عمود بر روی جریان نمونه قرار می گیرد که تولید پلاسمای پایدار و متقارن را ايجاد مي كند. هزينه هاي مصرف آركون شما با استفاده از اسپكتروسكوپي پلاسما جفت شده القايي ICP-OES مدل Avio500 حدود 50٪ کمتر و صرفه جويي در زمان با کاهش نياز به تغيير سيلندر و يا dewars امکان پذير مي شود.

تكنولوژي Flat Plate اسپكتروفتومتر پلاسما جفت شده القايي ICP مدل Avio500 داراي مزاياي زير است :

- كمترين مصرف أركون پلاسما
- افزايش زمان فعاليت بدون هيچ گونه تعمير و نگهداري
- بدون نیاز به خنک سازی ، بر خلاف سیم پیچ های متداول
	- پلاسمای قوی تر

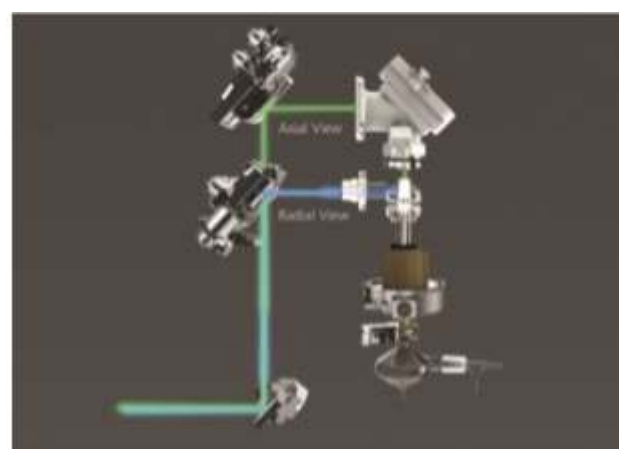

### يلاسما دوطرفه اسيكترومتر يلاسما جفت شده القايي ICP مدل Avio500

پلاسما محوری و شعاعی با تکنولوژی Dual View اسپکترومتر پلاسما جفت شده القایی ICP-OES مدل Avio500 ، پوشش کامل طول موج را بدون از دست دادن نور یا حساسیت فراهم می کند. حتی عناصر با طول موج های زیاد (> 500 نانومتر) یا کم (طول موج های کمتر از 200 نانومتر) می توانند با اعتماد کامل بطور همزمان اندازه گیری شوند.

پلاسما دو طرفه دارای مزایای زیر می باشد:

- پلاسما محوری و شعاعی بدون ضعف کیفیت
- . پلاسما شعاعی با ارتفاع بهینه برای راحتی تداخل EIE
	- اندازه گیری غلظت های بالا و پایین بطور همزمان
		- آماده سازی و رقیق سازی نمونه های کوچک
			- کاهش تکرار

### دوربين Plasma Cam در اسپكترومتر پلاسما جفت شده القايي ICP مدل Avio500

دوربین رنگی یکپارچه ، نمایش پیوسته پلاسما ، توسعه روش های ساده سازی و توانایی قابلیت های تشخیص از راه دور را ارائه می دهد.

PlasmaCam اختصاصی به شما امکان می دهد:

- پلاسما را در زمان واقعی مشاهده کنید
	- انجام تشخيص از راه دور
- مشاهده و بررسی وضعیت اجزاء معرفی نمونه در طول آنالیز

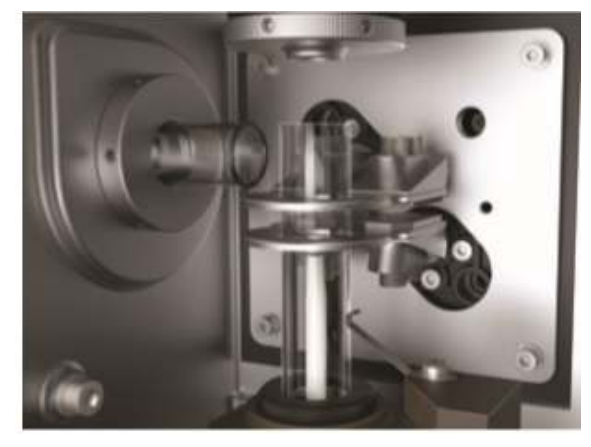

### PlasmaShear حذف رابط بدون آركون در اسپكترومتر پلاسما جفت شده القايي ICP مدل Avio500

فن آوري نوآورانه PlasmaShear به طور موثر، قابل اعتماد و اقتصادي رابط ها را بدون استفاده از آرگون از بين مي رود. اين سیستم نیاز به سیستم های استخراج بالا یا مخروط ها را از بین می برد و به شما سیستم حذف کامل رابط خودکار را می دهد.

PlasmaShear امکانات زیر را فراهم می کند:

- محدوده دینامیکی خطی بزرگتر
	- بهبود عملكرد
	- کاهش زمان نگهداری

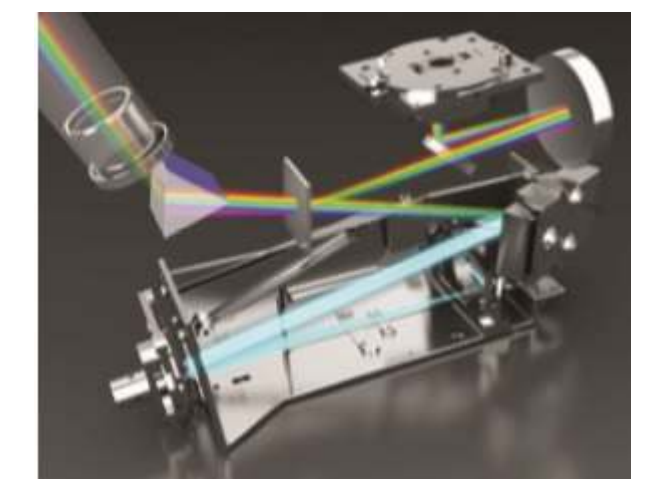

### سيستم نوري پيشرفته اسپكترومتر پلاسما جفت شده القايي ICP مدل Avio500

با پايداري بي نظير و آناليز دقيق، سيستم نوري پايدار حرارتي اسپكتروفتومتر پلاسما كوپل شده القايي ICP-OES مدل Avio500 ویژگی های زیر را ارائه می دهد:

- محدوديت تشخيص بر تر
- وضوح و عملکرد بالا در سراسر تمام طول موج
- \_ تصحیح پس زمینه همزمان برای نمونه به نمونه با سرعت و دقت بیشتر

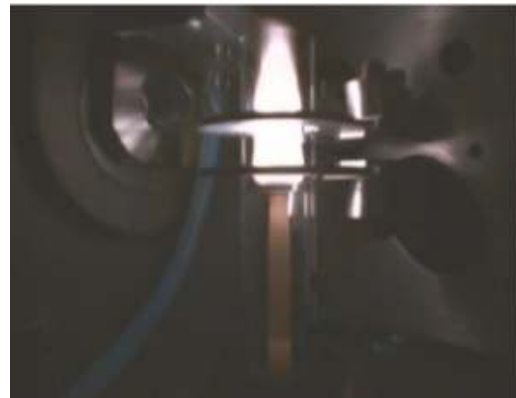

### دو دتکتور مجزا (Segment-Array Charge-Coupled Device) (SCD) در اسپکترومتر پلاسما جفت شده القايي ICP مدل 500500

دو آشکارساز مجزا (SCD) برای رزولوشن عالی در تمام طول موج، Avio500 اسپكتروفتومتر پلاسما جفت شده القايي ICP-OES مدل و هم Hvio500 دارای دودتکتور ${\rm SCD}$  با کارکرد بالا ${\rm V}$  - هم برای برای نور مرئی Vis می باشد. دو دتکتور SCD ویژگی های زیر را به شما ارائه می دهد:

- حالت جامد، عملكرد طولاني مدت و قابليت اطمينان
	- محدوديت هاي تشخيص استثنايي
	- $\mathrm{Vis}~\mathrm{UV}$  قجزيه و تحليل همزمان UV و

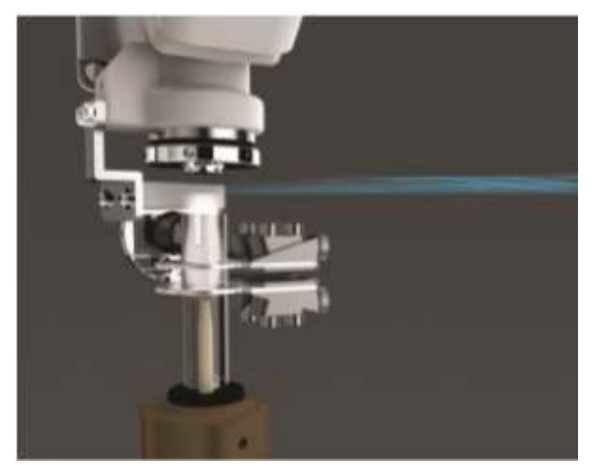

### تكنولوژى پلاسما Flat Plate

- پلاسمای قوی و پایدار
- كمترين ميزان مصرف أركون
- بدون نیاز به نگهداری روتین
	- بدون نياز به خنک کننده  $\bullet$

### يلاسما دوگانه

- بهينه سازي پلاسما محوري و شعاعي
- ارتفاع پلاسما شعاعى متغير براى حذف آسان  $\bullet$ تداخل EIE
- اندازه گیری غلظت های بالا و پایین در زمان  $\bullet$ اجرا، بدون در نظر گرفتن طول موج

### maShear سيستم PlasmaShear

- حذف تداخل بدون أركون
- طراحي بدون تعمير و نگهداري

### دوربین رنگی PlasmaCam

- **•** توسعه روش ساده سازی شده
- قابلیت تشخیص از راه دور برای به روز رسانی بالا
- بررسی زمان واقعی وضعیت پلاسما، انژکتور و  $\bullet$ مشعل در طول تجزيه و تحليل

### **Universal Data Acquisition (UDA)**

- تشخیص همزمان تمام طول موج ها، در همه زمان ها
	- حالت تجزیه و تحلیل خاصی ندارد
		- نمونه تکراری کمتری

### 4 كانال، 12 پمپ پريستالتيک

- انعطاف پذیری معرفی نمونه بزرگتر
	- تبات بهینه سازی شده
		- دقت بهبود يافته

### مشعل عمودى

- $\sim 100$  عملکرد مطلوب برای هر نوع نمونه $-$  تلورانس ماتریس  $\sim 100$ 
	- تنظيم سريع و أسان
	- اصلاح دقيق و آسان پس از حذف
		- تعمیر و نگهداری ساده

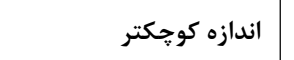

76x 84 x 87 cm (WxDxH)

# TCOS har.c

### نرم افزار اسپكترومتر پلاسما جفت شده القايي ICP مدل Avio500

نرم افزار Intuitive Syngistix در اسپکترومتر پلاسما جفت شده القايي ICP-OES مدل Avio500 با دقت طراحي شده است تا جلوی گردش کار را آشکار سازد. هر مرحله از تجزیه و تحلیل برای عملیات سازگار به دقت در نظر گرفته شده ، کارآمد و قابل اعتماد است. این بسته کراس پلت فرم موارد زیر را ارائه می دهد:

- بصري، طراحي چپ به راست، مبتني بر آيكون
- برای عملیات سریع تر و آسان تر، با حداقل نیاز به آموزش ساخته شده است
	- $\overline{\text{QC}}$  گزینه های کنترل کیفیت گسترده، از جمله نمودار
	- پلت فرم نرم افزار متداول در سراسر ICP .AA، و ICP-MS
- ابزار راه اندازی بهینه سازی شده توسط نرم افزار اسیکترومتر پلاسما جفت شده القایی ICP مدل Avio500

پنل وضعیت، اطلاعات زمان واقعی در اجزای ابزار کلیدی را نمایش می دهد، بنابراین شما می توانید تمام سیستم را در یک نگاه نظارت کنید. گرافیک پیوسته اجازه می دهد تا در زمان واقعی عملکرد دستگاه را در حالی که پارامترهای ابزار بهینه سازی شده است نظارت كنيد.

● توسعه روش ساده توسط نرم افزار اسپکترومتر پلاسما جفت شده القایی ICP مدل Avio500

روش های پیش تعیین شده سرعت، عملیات ساده تر و داده های دقیق و قابل اطمینان را ارائه می دهد و 53٪ زمان توسعه را كاهش می دهد. ویرایشگر روش، پارامترها را به گروه های منطقی- طیف سنج، نمونه، پردازش، کالیبراسیون، چک و QC سازماندهی می کند و زمان اندازه گیری را برای سرعت و بهره وری مطلوب انتخاب می کند.

- افزایش بهره وری توسط نرم افزار اسیکترومتر پلاسما جفت شده القایی ICP مدل Avio500

اتصالات طيفي چند جزئي (MSF) ، حذف ساده و قابل اعتماد رابط را با ايزوله كردن سيگنال آناليز از طيف اندازه گيري شده با دقت بالا، صحت و محدودیت های تشخیص جدا ارائه می دهد.

Cross-tab Viewer نمایش نتایج در قالب مطالعه آسان ، فرمت عناصر سراسری برای آنالیز و مشاهده ساده تر را آماده می کند. شدت، غلظت، عملکرد QC و یک نمودار بازیابی استاندارد داخلی می تواند به صورت جداگانه مشاهده شود.

تحليل داده ها با نرم افزار اسيكترومتر يلاسما جفت شده القايي ICP مدل Avio500

پردازش داده ها به کاربران اجازه می دهد تا همه چیز را از نقاط اصلاح پس زمینه به منحنی کالیبراسیون خود پس از جمع آوری داده ها برای بهینه سازی اندازه گیری یک نمونه خاص بدون نیاز به تکرار اجرا کنند.

### اسپكتروفتومتر پلاسما جفت شده القايي ICP مدل Avio500 قابل اعتمادترين نام در آناليز عناصر

از اسپكتروفتومتر جذب اتمى AA تا اسپكتروفتومتر پلاسما جفت شده القايي ICP-OES و ICP-MS، شركت PerkinElmer بيش از 50 سال در زمينه توليد محصولات آناليز فعاليت داشته است.

با هزاران ابزار نصب شده در سراسر جهان، PerkinElmer دارای تجربه و منابع مورد نیاز برای ارائه بهترین خدمات در زمینه اسپکتروفتومتر پلاسما جفت شده القايي ICP-OES مي باشد.

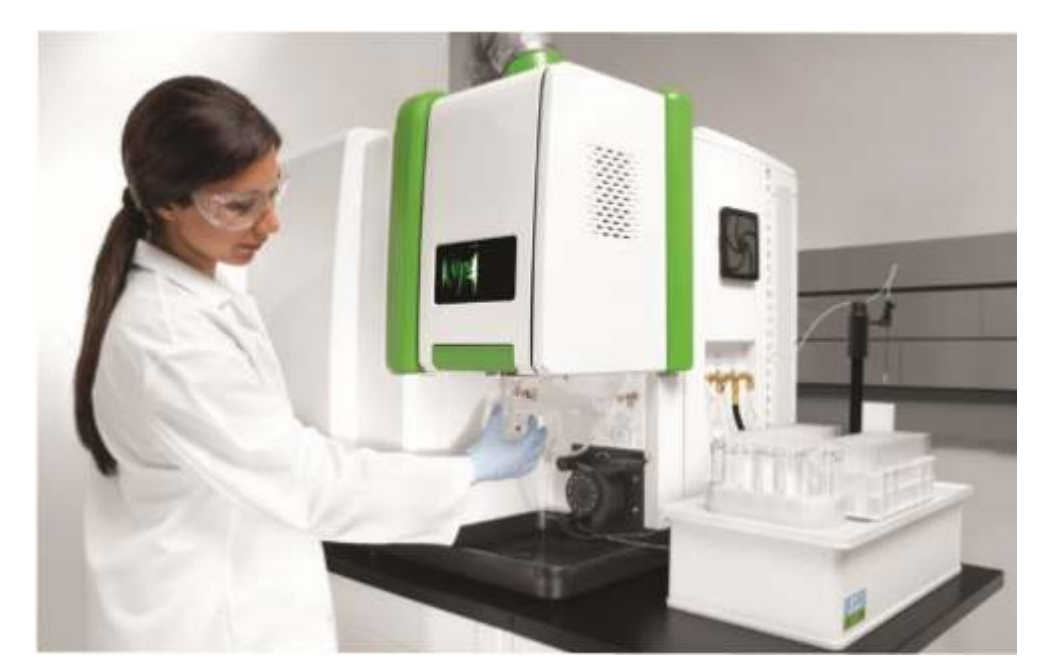

## مشخصات فني اسپكتروفتومتر كوپل القايي پلاسما ICP مدل Avio500

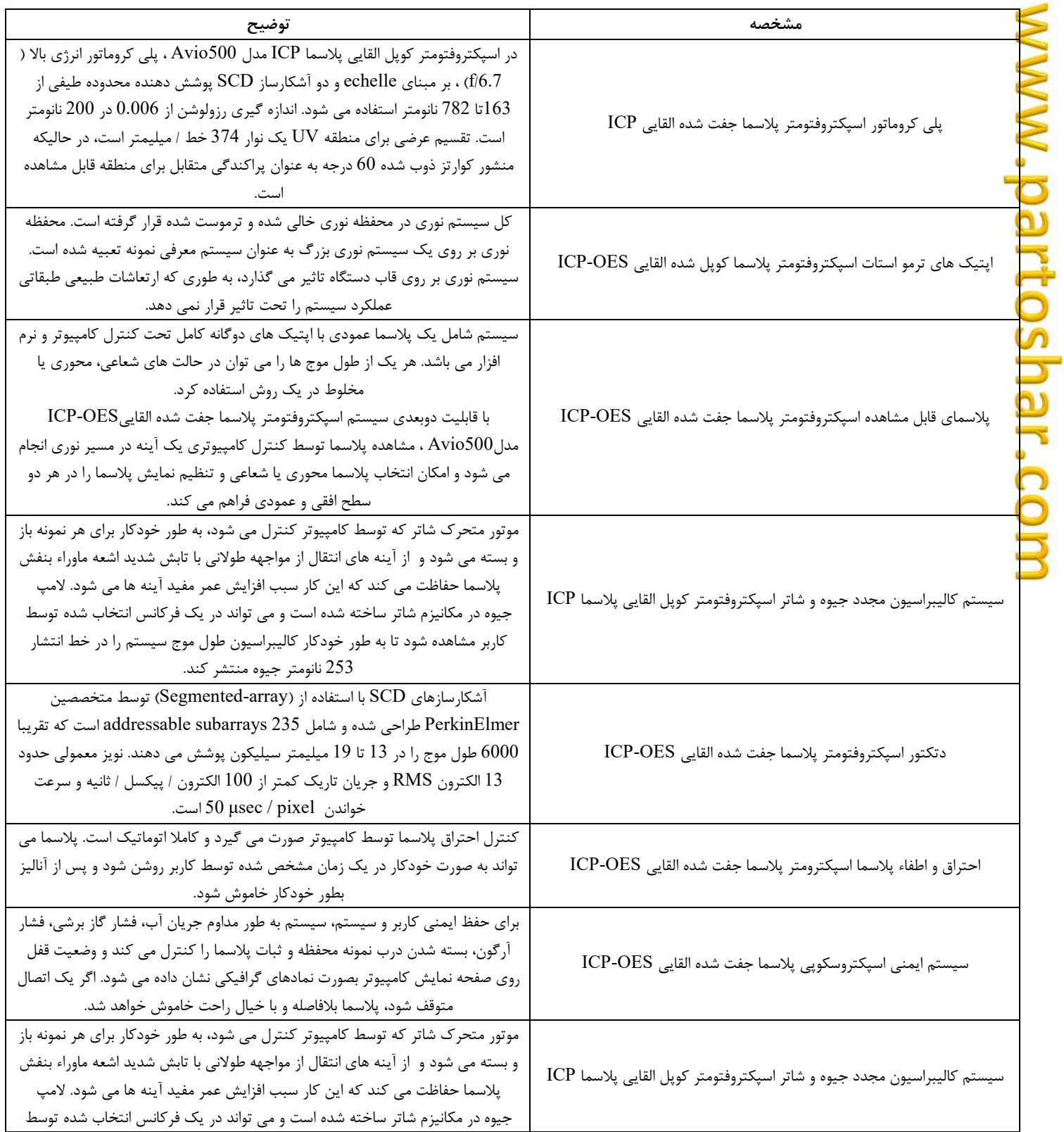

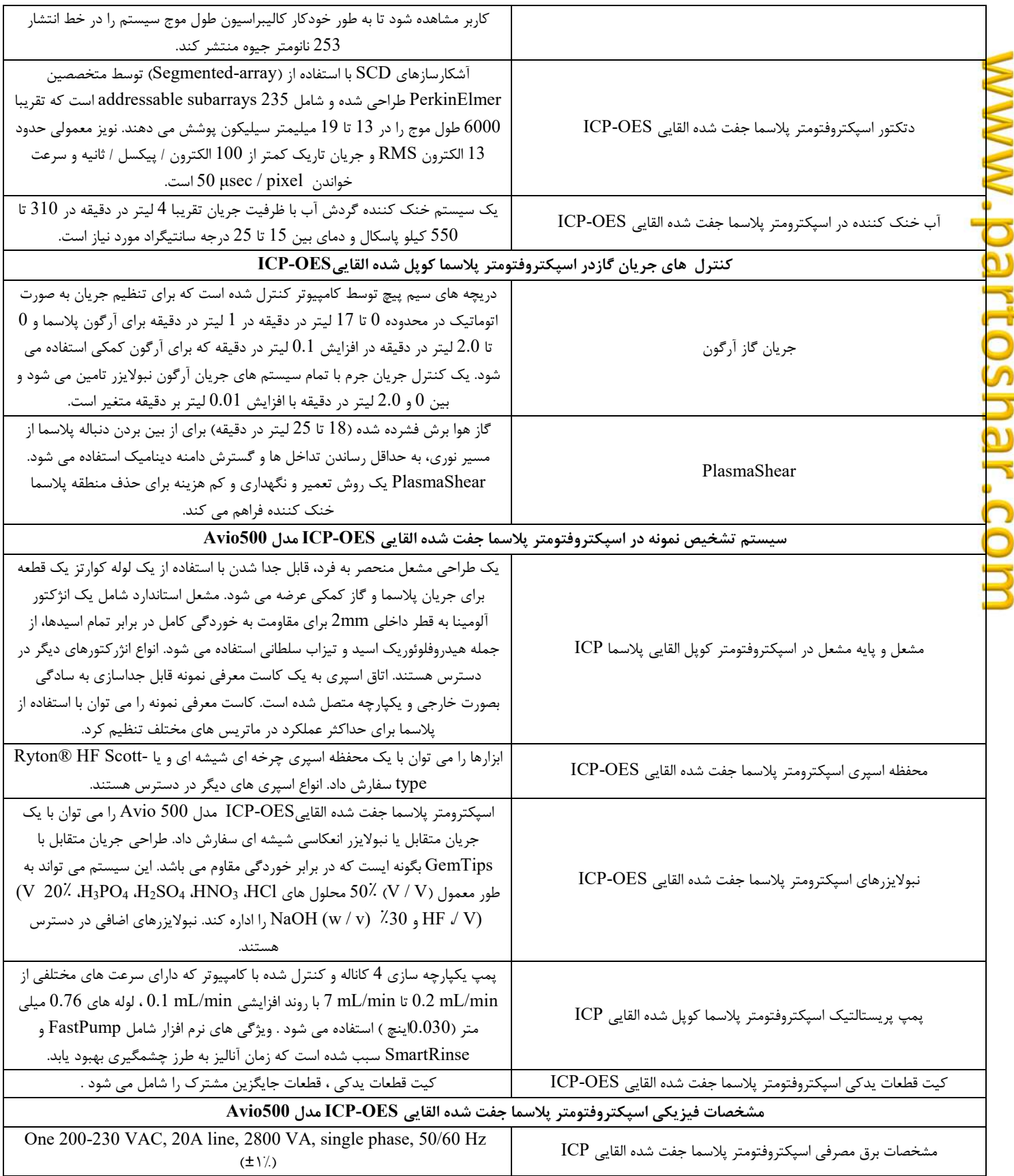

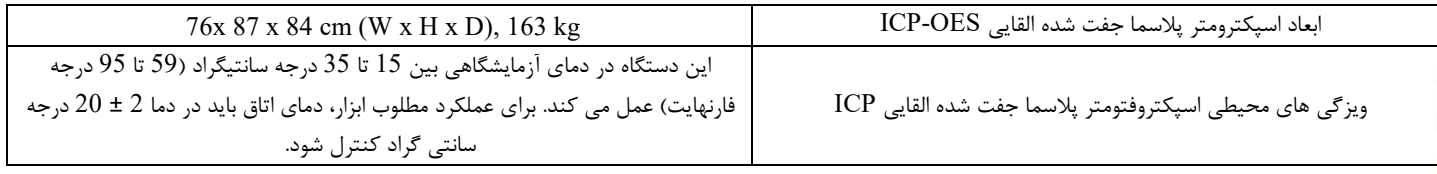